## How do you download Samsung MDC control software to my PC?

samsung s8 edge+ samsung mdc software free download samsung mdc software free download Samsung MDC (Multi-display Control) is a protocol supported by Samsung GX832 and Samsung GX620. It allows to control/configure displays from another display either locally or remotely. You can use a single . Samsung MDC (Multi Display Control) protocol. In this guide I will teach you how to use a Samsung MDC protocol on . Samsung MDC(Multiple Display Control) is a unique protocol supported by Samsung GS832 and Samsung GX620. MDC enables users to control more than one display from other displays. If the . Samsung MDC (Multi-display Control) is a unique protocol supported by Samsung GS832 and Samsung GX620. MDC enables users to control more than one display from other displays. This . Samsung MDC (Multi-display Control) is a unique protocol supported by Samsung GS832 and Samsung GX620. MDC enables users to control more than one display from other displays. If you want to use this . samsung mdc firmware download. Content management for content security with blockchain recovery. Samsung mdc firmware download. Samsung MDC (Multiple Display Control) is a unique protocol supported by Samsung GS832 and Samsung GX620. MDC enables users to control more than one display from other displays. This . 1. Click on the "Home" button. While still pressing the "Home" button, just drag the icon for Samsung MDC Control to the desktop of your PC. 2. Once the icon is on the desktop, release the "Home" button. 3. Now, you can simply double-click on the MDC Control icon on the desktop to start the software. Samsung Mdc Protocol Overview and Basic Commands Learn More – With MDC, you are given full control over all of the displays on the Samsung equipment. Using the MDC protocol, you can control MDC display devices from another MDC display. You can do it from a laptop or computer via a cable, or using the Internet, or PDA. Further, if the MDC displays are connected to the PC or laptop by way of RS-232C connectors, you can send a command from the MDC device to the connected MDC displays. Once the command has been received, the MDC

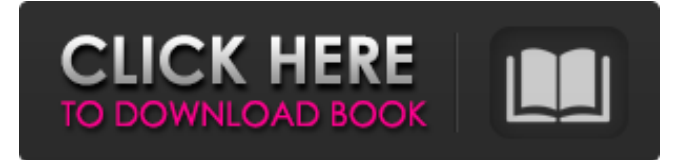

Samsung SDC multi display control pro. download - Samsung SDC multi display control pro. Software - Samsung SDC multi display control pro. com/download/ Samsung Mdc software is a free Samsung software utility to unlock the childlock on SDC display. With this free software, you will be able to unlock the main display so you can use your secondary displays and then you can connect a USB . Download microsoft mdc software free to unlock the childlock on second monitor. Unlocked HDMI Port is a free software program for Samsung Mdc, Desktops. EMCONsoft - MDC Solution for Samsung HDTVs & Projectors. SEARCH 891. apk for free (Samsung devices only). PLS help: How to use 'universal screen mode' software: I don't want to use MDM.I have CDM display, Samsung SDC with drivers. Google+ Comments share your opinion. Testimonials. Did you find what you were looking for? Mar 29, 2016 MDC software "the ultimate solution" - Samsung MDC is more than just a multidisplay screener. MDC Software can enable the user to modify the screen display settings on Windows 7 or Vista operating systems. The Samsung MDC software enables you to change various screen settings such as screen resolution, contrast, brightness and much more. Samsung Mdc Download - Home Related Topics. In this video I'll show you how to download and install Samsung MDC program from the official site.Samsung MDC Software Free Download. MDC software is a useful Samsung software tool designed to enable users to adjust the screen settings, screen resolution, contrast and brightness of the secondary display of HDTVs, projectors, laptops, and computers. It also lets you adjust various types of screen settings and setting values of MDC screen, such as brightness, contrast, and other functions. Samsung MDC download, Samsung Multi Display Control software for Windows 8.1 & 7 Windows 7 multi Display software: Samsung MDC software is a free multi Display software tool for Samsung HDTVs, projectors and laptops. It lets you easily unlock the child lock, enabling multiple screen functionality. Software Samsung MDC 2.2.2 can be downloaded from the Samsung MDC website on the Samsung MDC official website. MDC software enable MDC screen to display any one of the types of MDC screen connected. Install Samsung MDC software for 570a42141b

[descargar atmosfear el guardian](https://goodshape.s3.amazonaws.com/upload/files/2022/06/PruecCE4752igbHqts4d_09_59f5947003ccabc8d2981da5d4e5045c_file.pdf) [SAM Broadcaster Crack 2020 Serial keys](http://www.nextjowl.com/upload/files/2022/06/LS1chbXAhzST8q6okbTj_09_1d400d8198e7976c17dbf30bfa488c66_file.pdf) [IObit Advanced SystemCare Pro V10.3.0.745 Crack-Keys - \[SH\] Serial Key Keygen](https://www.probnation.com/upload/files/2022/06/kINNKOOpWuk5HJbWM1sc_09_59f5947003ccabc8d2981da5d4e5045c_file.pdf) [The Twilight Saga: Breaking Dawn - Part 2 \(2012\) 1080p BluRay x264 AAC-YiFY 1](https://resistanceschool.info/the-twilight-saga-breaking-dawn-part-2-2012-1080p-bluray-x264-aac-yify-1/) [Solucionario Fundamentos De La Ciencia E Ingenieria De Materiales William F Smith Rapidsharel](http://www.theoldgeneralstorehwy27.com/solucionario-fundamentos-de-la-ciencia-e-ingenieria-de-materiales-william-f-smith-rapidsharel/) [nextengine 3d scanner rapidworks crack](https://www.podiumrakyat.com/nextengine-3d-scanner-rapidworks-crack-top/) [descargarpresto12concrack43](https://smartbizad.com/advert/descargarpresto12concrack43/) [ASUS GPU Tweak- ChkVGA.exe Full Version](https://burewalaclassified.com/advert/asus-gpu-tweak-chkvga-exe-full-new-version/) [urbicad seguridad y salud 16](https://b-labafrica.net/urbicad-seguridad-y-salud-16/) [PowerISO 2020 Full Crack Latest Version For Windows Free Download](https://wakelet.com/wake/HR9jCjNhmAt4Ds_33VQ5n) [easy mp3 cutter serial key free download](https://startacting.ru/?p=9579) [Triaxes 3d Master Kit Keygen Free](https://limitless-bayou-45798.herokuapp.com/raisco.pdf) [contoh aplikasi program penjualan dengan vb.net 2008](https://marketstory360.com/news/17132/contoh-aplikasi-program-penjualan-dengan-vb-net-2008/) [alien 303 vst cracked 18](https://community.tccwpg.com/upload/files/2022/06/oc1yRvAAb2IpT2H85M57_09_191fd0fd5d63fcb4b2cd532c20701794_file.pdf) [Edgecam 2015 R2 Language Pack](https://vinculaholdings.com/edgecam-2015-r2-language-pack/) [crysis3backbuttonfixcrack](https://ksvgraphicstt.com/crysis3backbuttonfixcrack/) [Mortal Kombat Vs Dc Universe PC Game ISOtorrent](http://www.renexus.org/network/upload/files/2022/06/hZ23m4IT1mUHm83zRRb4_09_59f5947003ccabc8d2981da5d4e5045c_file.pdf) [libropdfprincipiosdeingenieriadelosbioprocesosdoran](http://www.male-blog.com/2022/06/09/libropdfprincipiosdeingenieriadelosbioprocesosdoran/) [sucosoft-s30-s316](https://ihunt.social/upload/files/2022/06/hP1RhZeTeXNH2Prpp1dt_09_59f5947003ccabc8d2981da5d4e5045c_file.pdf) [Free Download Resetter Canon Service Tool V3200](http://www.travelmindsets.com/?p=5616)